#### Systematyczna analiza bezpieczeństwa przy **projektowaniu aplikacji**

Wykład II

#### Analiza bezpieczeństwa

- identyfikacja stron procesu,
- identyfikacja lokacji w procesie,
- identyfikacja akcji w procesie,
- identyfikacja urządzeń w procesie,
- identyfikacja i określenie wartości cennych zasobów,
- określenie zagrożeń i analiza zachowania komponentów oprogramowania,
- oszacowanie ryzyka w terminach stopnia zagrożenia i prawdopodobieństwa zajścia,
- określenie na jak długo analiza jest aktualna.

#### **Strony procesu**

- 1. normalni uczestnicy interakcji,
- 2. zaufane trzecie strony,
- 3. dostarczyciele oprogramowania,
- 4. dostarczyciele systemu,
- 5. konserwujący oprogramowanie,
- 6. konserwujący system,
- 7. osoby opiekujące się budynkami, ulicami itp.,
- 8. potencjalni intruzi (atakujący).

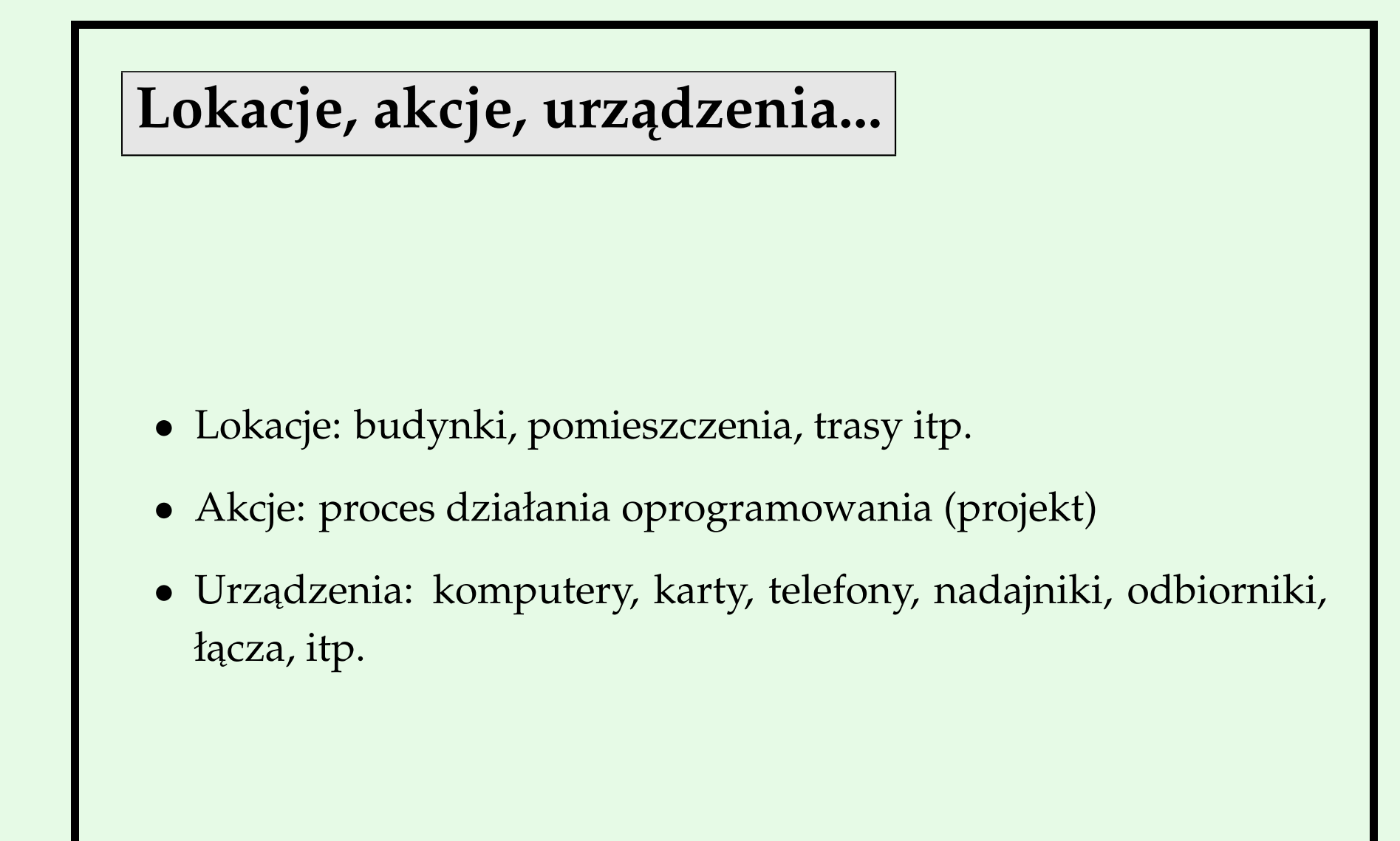

### **Model atakującego**

- skąd pochodzi atakujący
	- **–** który´s uczestnik,
	- **–** zaufana trzecia strona,
	- **–** twórca oprogramowania,
	- **–** dostawca oprogramowania,
	- **–** ktoś spoza wyróżnionych osób,

**–** ...,

### **Model atakującego**

- jakie ma możliwości
	- **–** mozliwe miejsce ataku, ˙
	- **–** mozliwy sposób ataku (aktywny, pasywny atak, atak staty- ˙ czny, itp.),
	- **–** zasoby atakującego (moc obliczeniowa, pamięć, itp.)

#### **Cenne zasoby**

- zwykle wynikają z analizy CIA lub innych wymagań bezpieczeństwa,
- typowe cenne zasoby:
	- **–** prywatne dane,
	- **–** anonimowość osoby,
	- **–** własno´s´c osoby/firmy,
	- **–** dostępność usługi,
	- **–** autentyczno´s´c informacji,
	- **–** ...

#### **Określenie zagrożeń – drzewa ataków**

- korzeń docelowy cenny zasób,
- poddrzewa sposoby na uzyskanie danego zasobu
- dwa rodzaje wierzchołków:
	- **–** AND atak mozliwy, gdy wszyscy synowie zrealizowani, ˙
	- **–** OR atak mozliwy, gdy który´s z synów zrealizowany. ˙

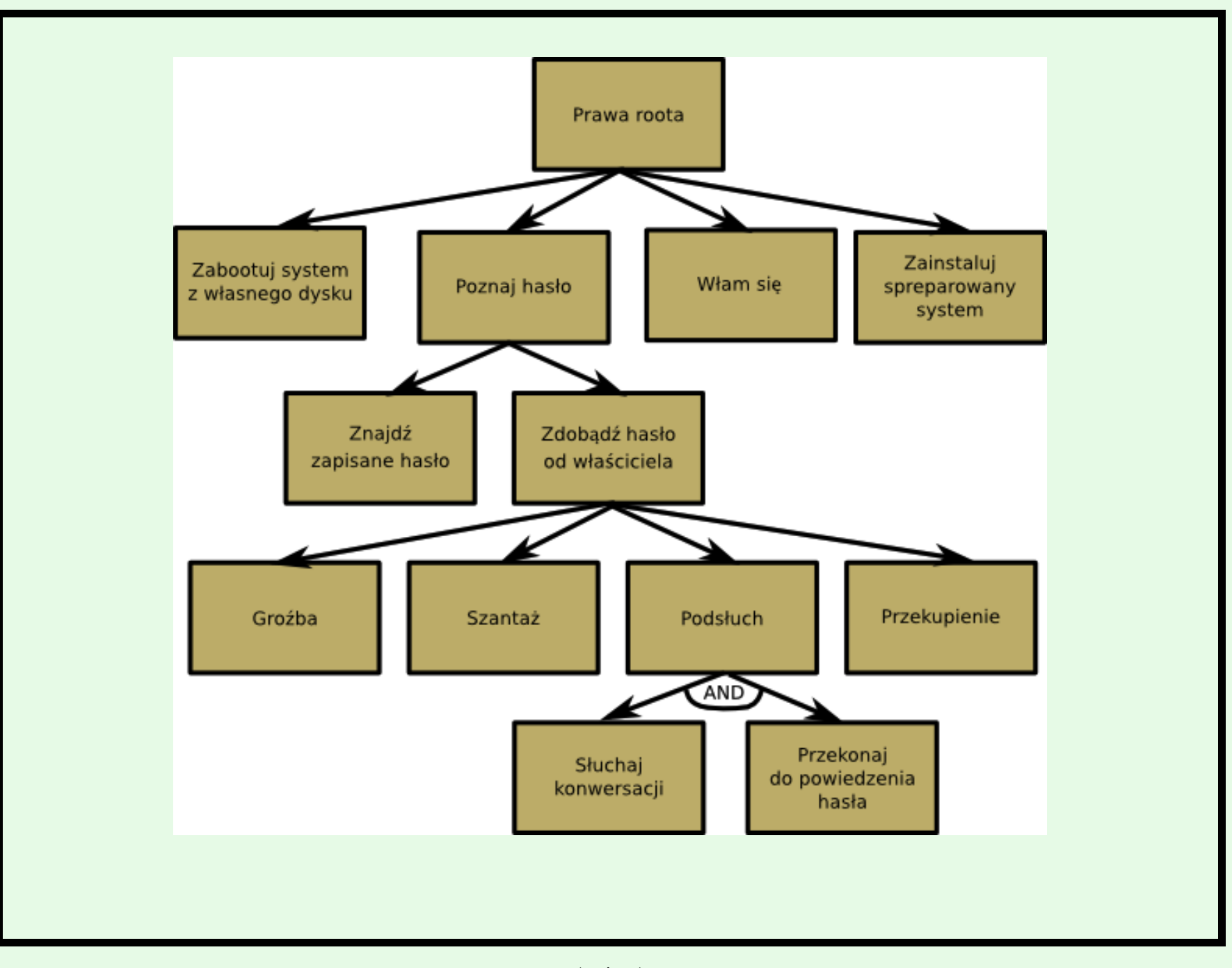

(9/50)

### **Szacowanie ryzyka**

- · Można w drzewach ataków zaznaczać, czy możliwy/niemożliwy atak
- Można bardziej skomplikowane rzeczy:
	- **–** łatwy trudny,
	- **–** drogi tani,
	- **–** legalny nielegalny,
	- **–** ze specjalnym sprzętem bez specjalnego sprzętu,

**–** ...

• model atakującego pozwala na znalezienie kryteriów j.w.

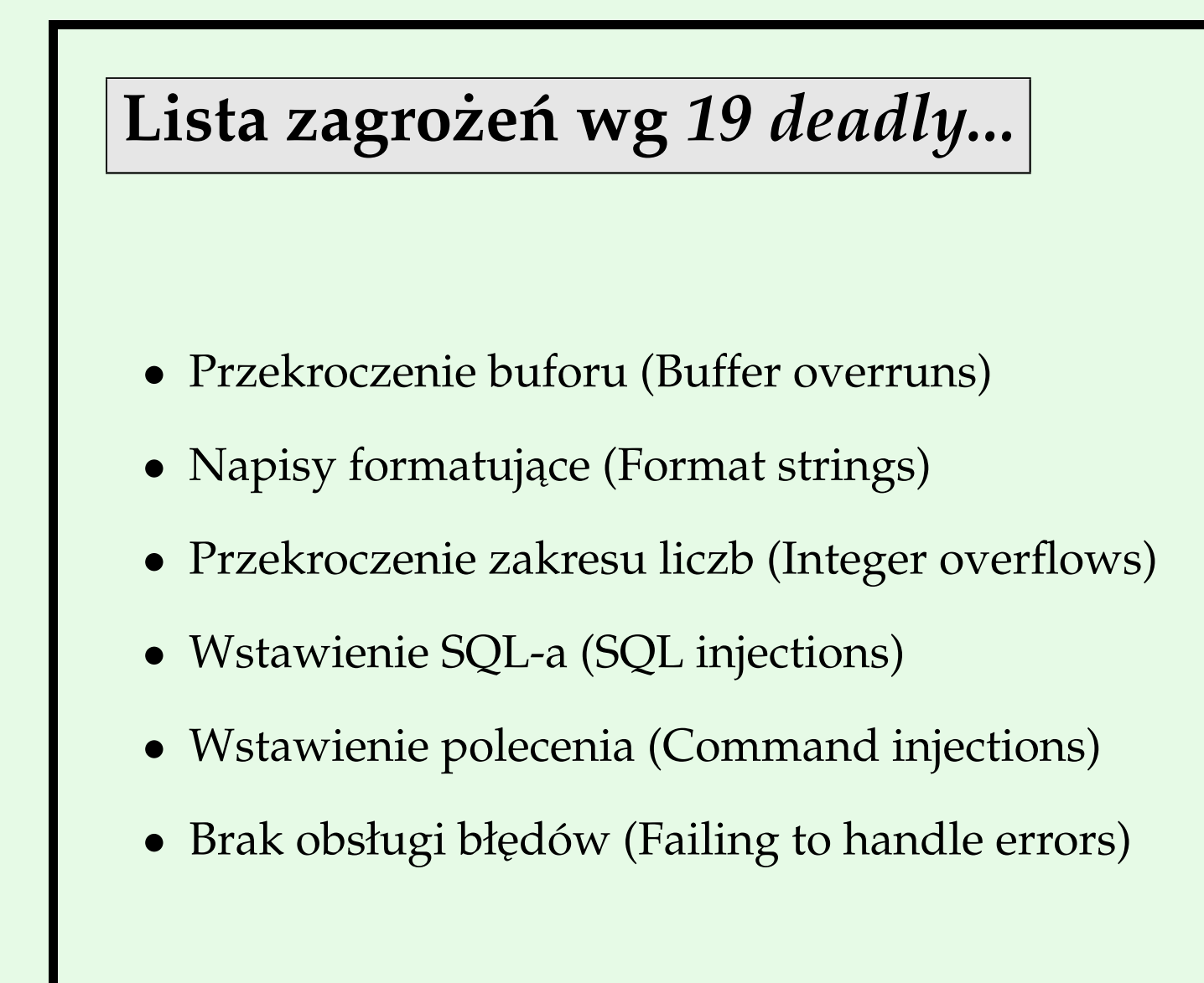

### Lista zagrożeń wg 19 deadly...

- Skrypty wieloserwerowe (Cross-site sripting)
- Brak zabezpieczenia ruchu sieciowego (Failing to protect network traffic)
- Używanie magicznych URL-i i niewidocznych pól w formularzach (Use of magic URLs and hidden form fields)
- Nieodpowiednie użycie SSL i TLS (Improper use of SSL and TLS)
- Używanie słabych systemów opartych na haśle (Use of weak password-based systems)
- Brak bezpiecznego zapisu i zabezpieczenia danych (Failing to store and protect data securely)

#### Lista zagrożeń wg 19 deadly...

- Wyciek informacji (Information leakage)
- Nieodpowiedni dostęp do plików (Improper file access)
- Ufanie DNS-owi (Trusting DNS)
- Wyścigi (Race conditions)
- Nieautentyfikowana wymiana kluczy (Unauthenticated key exchange)
- Silne generatory liczb losowych (Cryptographically strong random numbers)
- Kiepska funkcjonalność (Poor usability)

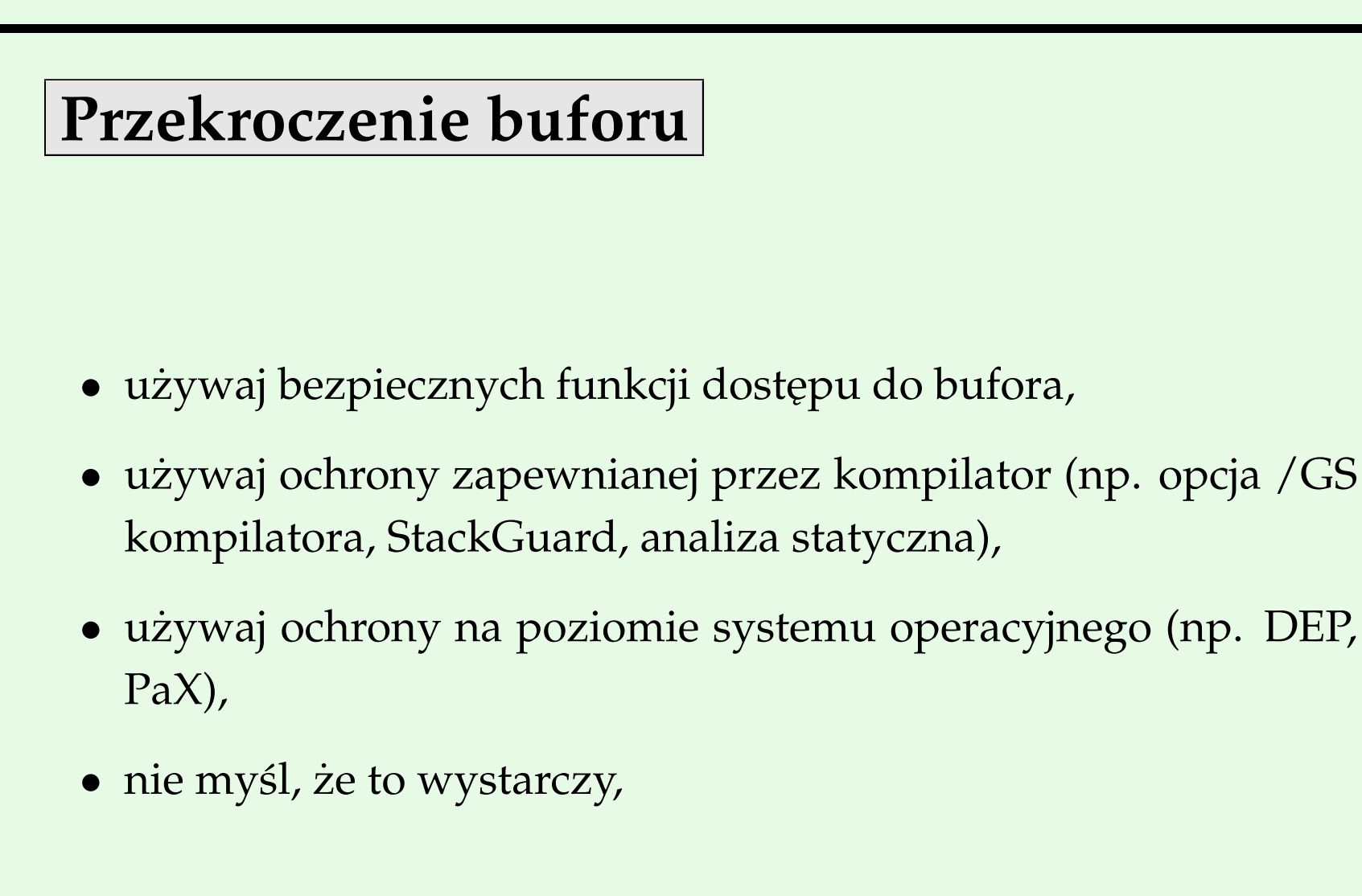

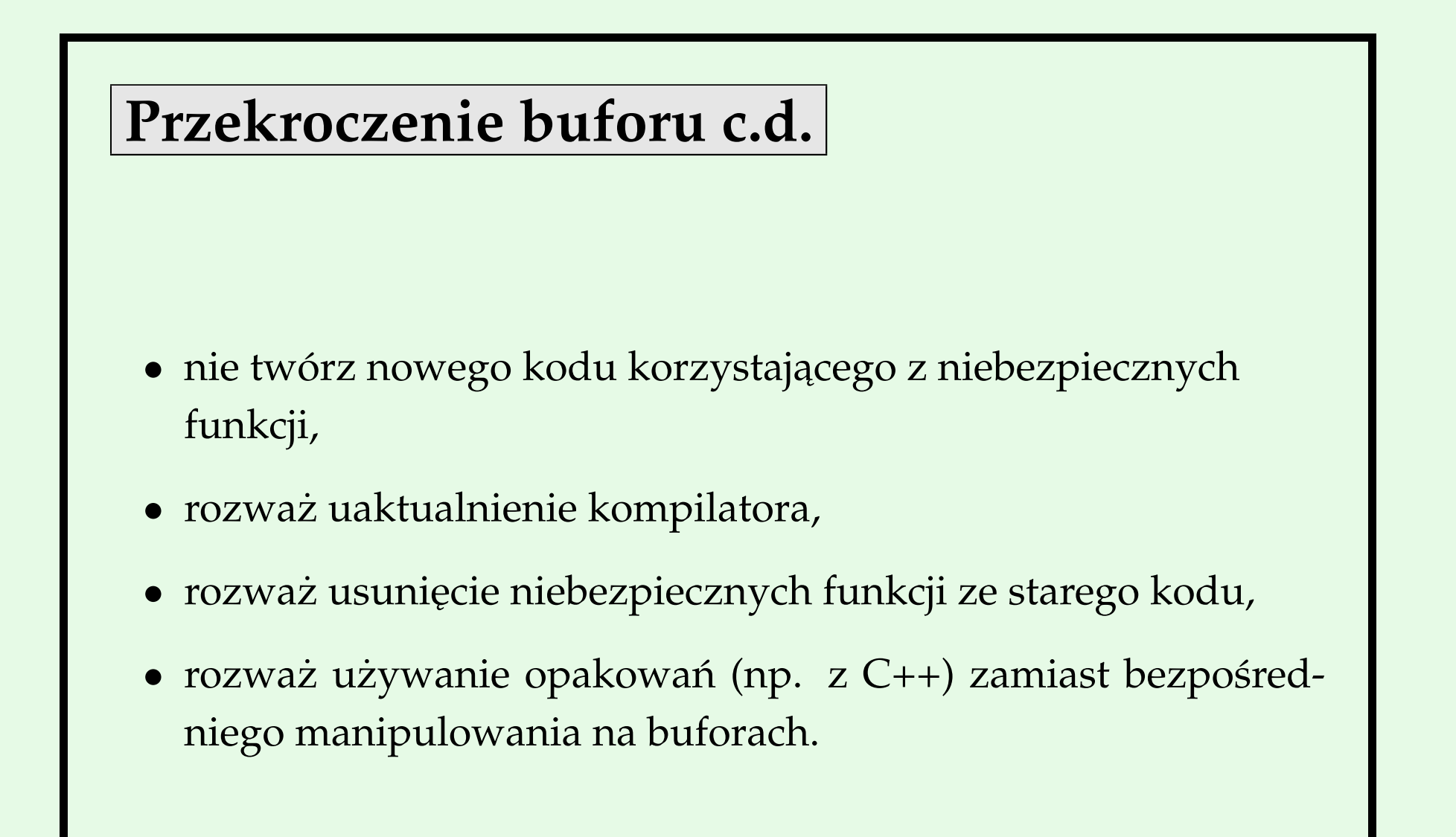

## **Napisy formatujące**

- używaj stałych napisów formatujących lub napisów z zaufanych ´zródeł,
- nie sprawdzaj i nie ograniczaj dostępu locale do poprawnych wartości,
- · nie używaj bezpośrednio tekstu wprowadzonego przez użytkownika jako napisu formatującego,
- rozważ użycie języków wyższego poziomu, które są zwykle mniej podatne na to zagrożenie.

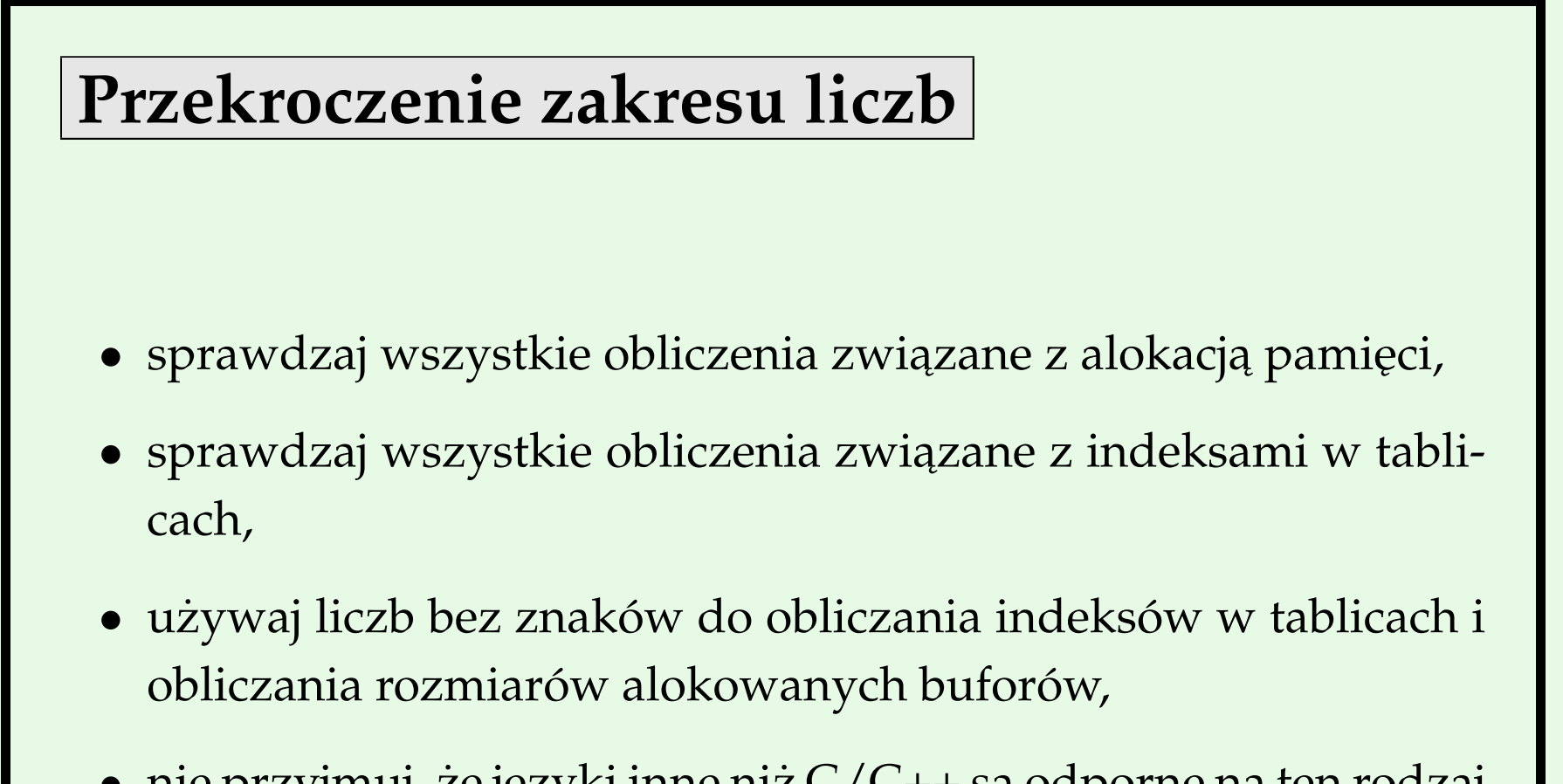

• nie przyjmuj, że języki inne niż  $C/C++$  są odporne na ten rodzaj błędu.

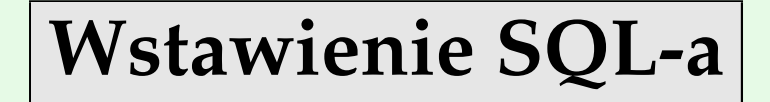

- poznaj dokładnie DBMS, którego używasz:
	- **–** czy masz do dyspozycji procedury składowe?
	- **–** jak wyglądają komentarze?
	- **–** czy atakujący może wywoływać rozszerzone operacje?
- · sprawdzaj poprawność danych wejściowych,
- bądź świadom wiarygodności danych wejściowych,

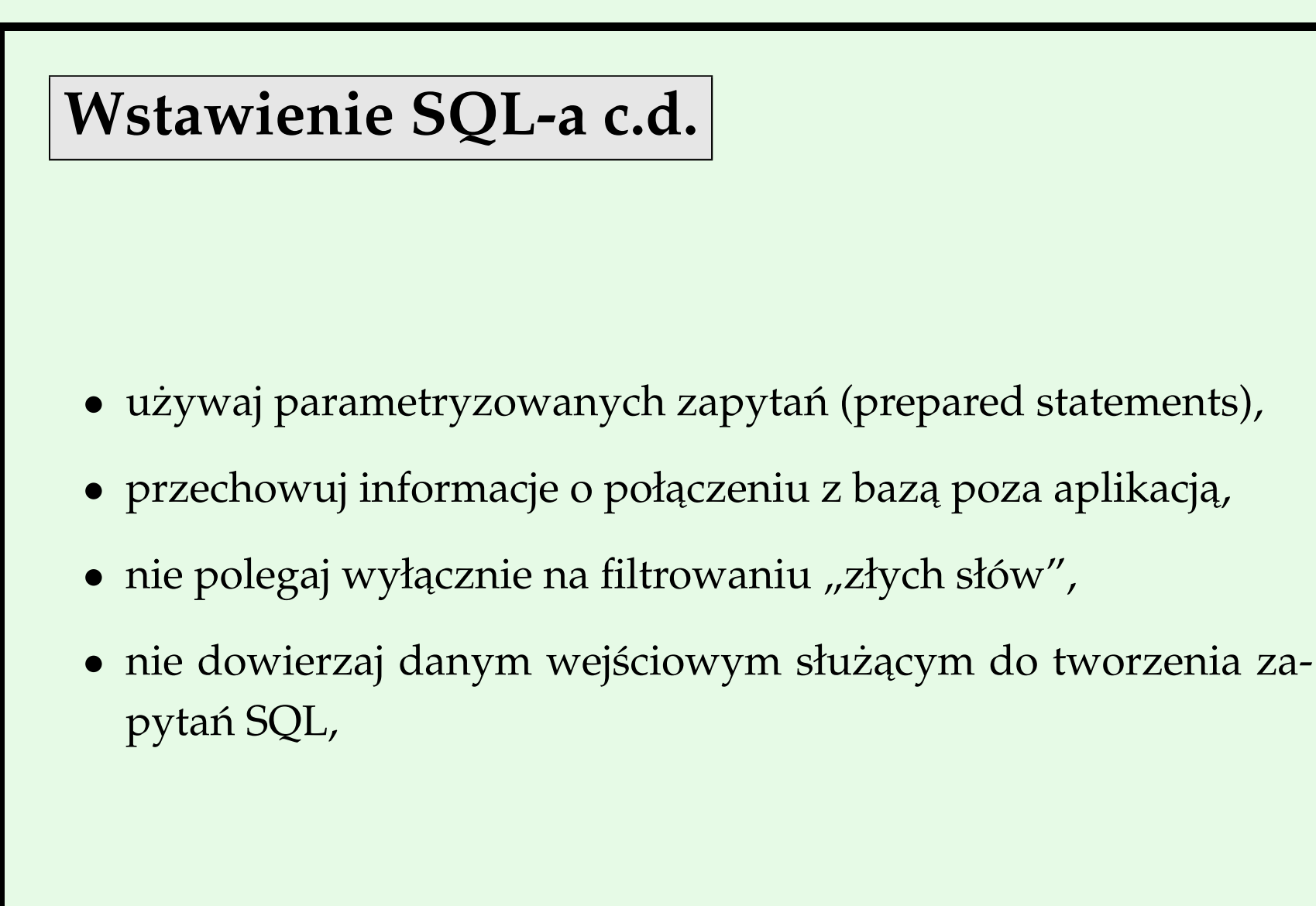

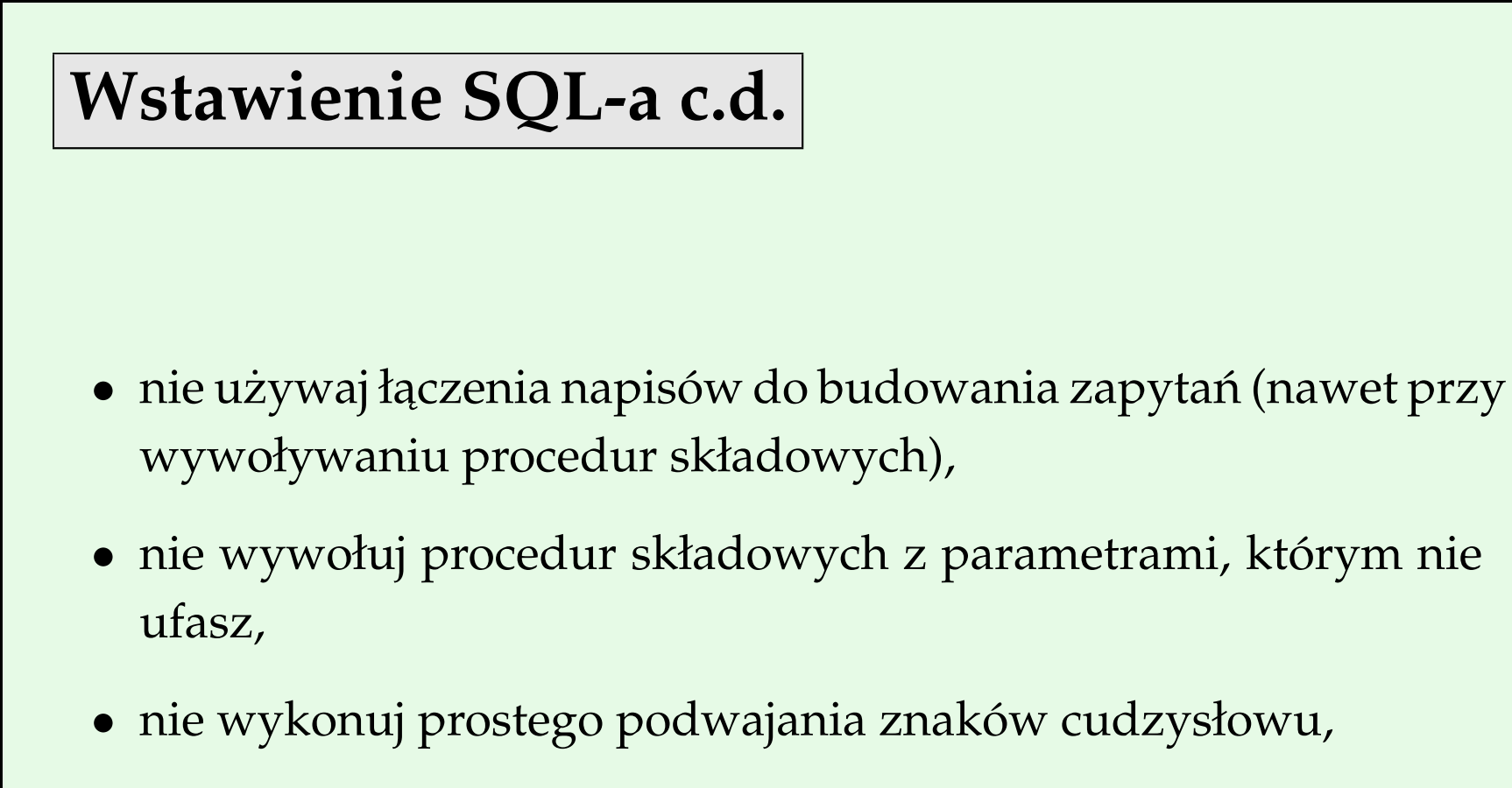

• nie łącz się z bazą danych jako root,

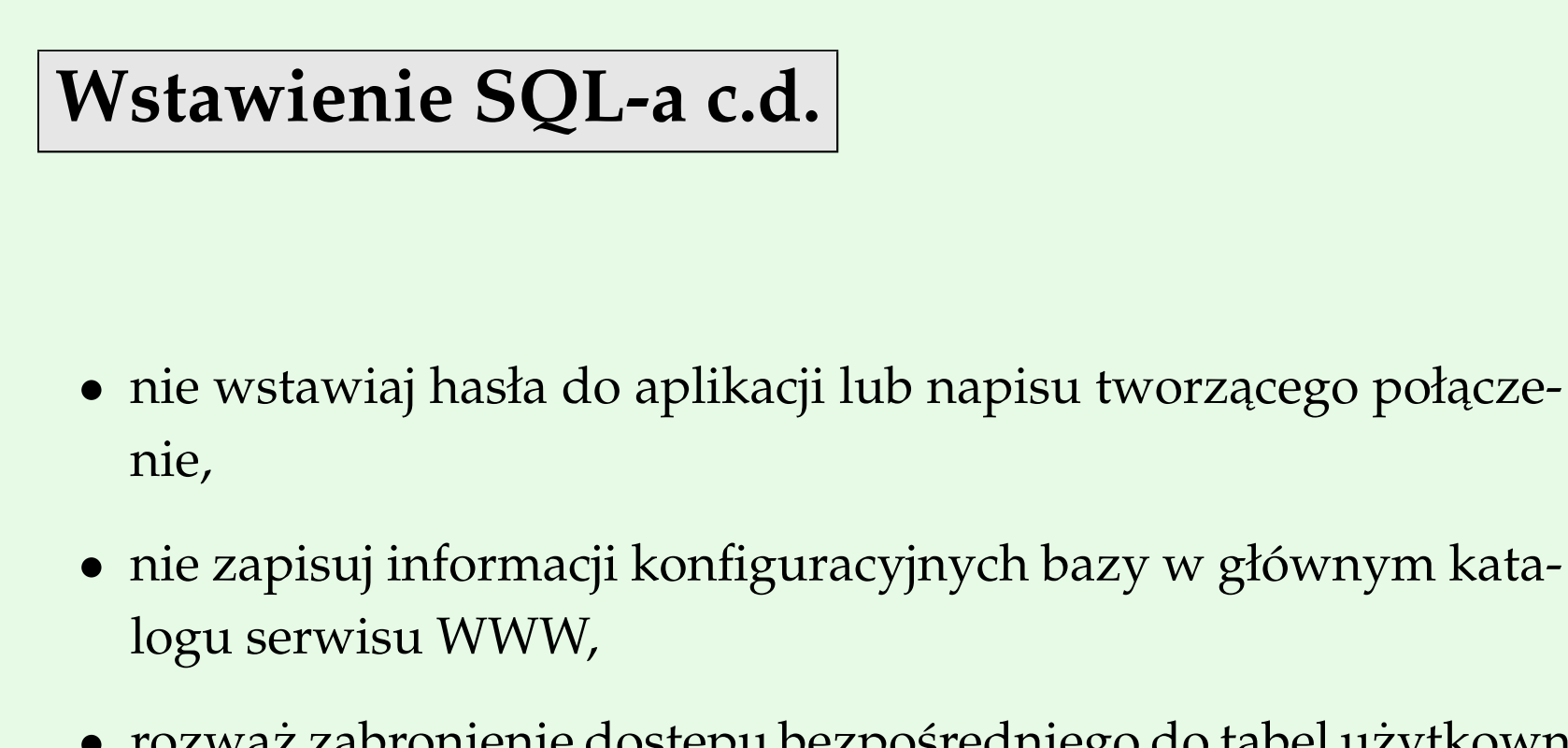

• rozważ zabronienie dostępu bezpośredniego do tabel użytkownika i sięgaj do nich tylko przez procedury, wywołuj je jako parametryzowane zapytania.

### **Wstawienie polecenia**

- wykonuj sprawdzanie wszystkich danych wejściowych przed przekazaniem ich do procesora poleceń,
- obsługuj bezpiecznie niepowodzenie przy sprawdzaniu danych wejściowych,
- nie przekazuj do żadnego interpretatora poleceń niesprawdzonych danych (nawet jeśli myślisz, że przekazujesz dane),
- nie stosuj list wykluczających (chyba, że jesteś 100% pewien, że pokrywają one 100% sytuacji),
- · rozważ rezygnację ze sprawdzania danych wejściowych przez filtrowanie regularnymi wyrażeniami, lepiej napisz prosty i klarowny walidator ręcznie.

## **Brak obsługi błędów**

- sprawdzaj wynik każdej funkcji związanej z bezpieczeństwem,
- sprawdzaj wynik każdej funkcji zmieniającej ustawienia użytkownika lub ustawienia całego systemu,
- rób wszystko, aby łagodnie wychodzić z błędnych sytuacji pomaga to unikać ataków DoS,
- nie wprowadzaj generycznego łapania wszystkich wyjątków (chyba że masz dobry powód po temu), to może maskować poważne błędy,
- informacja o błędach nie powinna trafiać do niezaufanych użytkowników.

### **Skrypty wieloserwerowe**

- sprawdzaj wejście ze strony WWW, czy jest poprawne i czy można mu ufać,
- stosuj kodowanie HTML wszystkich danych pochodzących od użytkownika,
- nie wypisuj danych pochodzących z WWW bez uprzedniego sprawdzenia ich poprawności,
- nie przechowuj w ciasteczkach ważnych informacji,
- rozważ wprowadzenie tak wielu osłon, jak tylko to możliwe,

#### **Brak zabezpieczenia ruchu sieciowego**

- wykonuj ciągłą autentyfikację całego ruchu produkowanego przez twoją aplikację,
- używaj silnego mechanizmu przy początkowej autentyfikacji,
- szyfruj wszystkie dane, dla których ważne jest zachowanie poufności, myl się na korzyść poufności,
- korzystaj z SSL/TLS, gdzie się da, do swoich potrzeb kryptograficznych,

#### **Brak zabezpieczenia ruchu sieciowego c.d.**

- nie wkodowuj na stałe żadnych kluczy,
- nie myśl, że operacja XOR o stałym kluczu, cokolwiek szyfruje,
- nie pozwól, aby efektywność zwyciężyła nad potrzebą szyfrowania, szyfrowanie w locie jest tanie,
- zastanów się nad użyciem technik na poziomie sieci (t.j. ścian przeciwogniowych, wirtualnych sieci prywatnych, wyrównywaczek obciążenia itp.)

# **Uzywanie magicznych URL-i ˙ i niewidocznych pól w formularzach**

- przy testowaniu aplikacji testuj całe wejście pochodzące z WWW (w tym formularze) z użyciem złośliwych danych,
- jeśli nie korzystasz z przetestowanych metod kryptograficznych, to postaraj się dobrze rozumieć siły i słabości swojego podejścia,
- nie umieszczaj tajnych danych w żadnej konstrukcji HTTP czy HTML-a, nie upewniwszy się wcześniej, że są one opakowane w jakąś formę kryptograficznego zabezpieczenia (IPsec, SSL lub na poziomie aplikacji),

# **Uzywanie magicznych URL-i ˙ i niewidocznych pól w formularzach**

- nie ufaj żadnym danym, poufnym lub jawnym, pochodzącym z formularza, gdyż złośliwi użytkownicy mogą je zmienić niezależnie od zastosowania SSL,
- nie myśl, że ponieważ użyłeś kryptografii, to twoja aplikacja jest bezpieczna – atakujący znajdzie sposób, aby ją obejść.

### **Nieodpowiednie uzycie SSL i TLS ˙**

- używaj ostatniej dostępnej wersji SSL/TLS, w kolejności preferencji: TLS 1.1, TLS 1.0, SSL 3,
- korzystaj, w miarę możliwości, z listy dopuszczonych certyfikatów,
- upewnij się, że przed wysłaniem danych certyfikat odbiorcy jest prześledzony aż do zaufanego CA i że obecnie trwa okres jego ważności,
- sprawdź, że spodziewana nazwa maszyny znajduje się w odpowiednim miejscu certyfikatu odbiorcy,

### **Nieodpowiednie uzycie SSL i TLS c.d. ˙**

- nie korzystaj z SSL2 poważne luki w kryptografii,
- ostrożnie korzystaj z biblioteki SSL/TLS,
- nie ograniczaj się do sprawdzenia wyłącznie nazwy w certyfikacie,
- rozwaz korzystanie z respondera OCSP do sprawdzania, czy ˙ certyfikat nie był unieważniony,
- rozważ załadowanie CRL po utracie ważności przez aktualnie używaną listę.

### **Uzywanie słabych systemów ˙**

#### **opartych na haśle**

odtąd omawiaća - zrobic numeracje stron

- zapewnij, aby nie można było łatwo podejrzeć hasła przy autentyfikacji,
- zawsze informuj o nieudanej próbie zalogowania w ten sam sposób, niezależnie od tego, jaki był faktyczny powód,
- rejestruj nieudane próby zalogowania,
- do przechowywania informacji o haśle używaj wypróbowanej, jednokierunkowej funkcji haszującej z dodatkowym zakłóceniem,

- udostępnij posiadaczom haseł bezpieczny mechanizm jego zmiany,
- nie stwarzaj ludziom z BOK-u możliwości łatwego skasowania hasła,
- nie dostarczaj oprogramowania z założonym domyślnym kontem i domyślnym hasłem; wprowadź specjalną procedurę ustawiania hasła domyślnego konta przy pierwszym uruchomieniu systemu,

- nie przechowuj haseł otwartym tekstem,
- nie przechowuj haseł w kodzie programu,
- nie rejestruj haseł z nieudanych logowań,
- nie dopuszczaj krótkich haseł,

- · zastanów się nad zastosowaniem kosztownego obliczeniowo algorytmu haszowania (np. PBKDF2),
- zastanów się nad zastosowaniem wielorakiej autentyfikacji,
- $\bullet$  zastanów się nad zastosowaniem protokołów autentyfikacji typu "zero knowledge",
- zastanów się nad zastosowaniem haseł jednorazowych przy dostępie z systemów o niepewnej wiarygodności,

- zastanów się nad zastosowaniem programowego sprawdzania siły haseł,
- zastanów się nad wprowadzeniem instrukcji, jak konstruować silne hasła,
- zastanów się nad wprowadzeniem mechanizmu automatycznego resetowania hasła po poprawnej odpowiedzi na zadane wybrane pytanie.

# **Brak bezpiecznego zapisu i zabezpieczenia danych c.d.**

- zastanów się nad prawami dostępu nakładanymi przez twój program i prawami dostępu dziedziczonymi z systemu operacyjnego,
- pamiętaj, że pewne dane nie powinny nigdy pojawiać się na serwerze produkcyjnym ogólnego przeznaczenia (np. długoterminowe klucze prywatne X.509), lepsze miejsce to specjalnie opracowane urządzenie sprzętowe używane tylko do podpisywania,

# **Brak bezpiecznego zapisu i zabezpieczenia danych c.d.**

- użyj wszelkich możliwości systemu operacyjnego, aby zabezpieczyć poufne i ważne dane,
- używaj odpowiednich praw dostępu (np. wbudowanych w system lub korzystających z ACL), jeśli musisz przechowywać ważne dane,
- po skorzystaniu z tajnych informacji usuń je z pamięci,
- wyzeruj pamięć przed zwolnieniem,

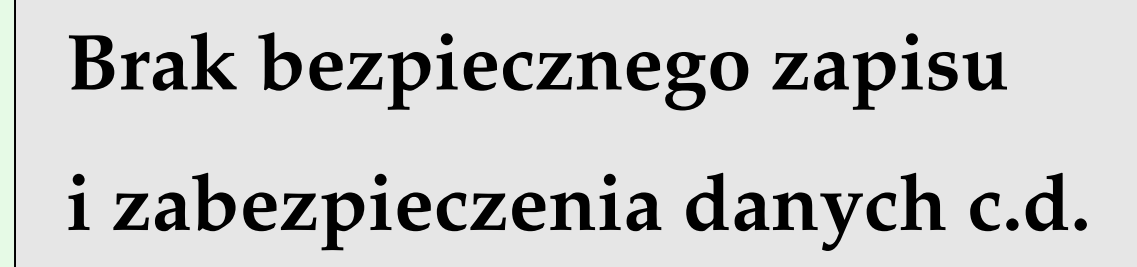

- nie twórz plików z globalnym prawem do zapisu w Linuksie, Mac OS X czy Uniksie,
- nie twórz obiektów z wpisanym w ACE pełną kontrolą dla każdego lub zapisem dla każdego,
- nie przechowuj żadnych kluczy w strefie zdemilitaryzowanej (DMZ),

# **Brak bezpiecznego zapisu i zabezpieczenia danych c.d.**

- nie umieszczaj żadnych tajnych danych w kodzie aplikacji (haseł, kluczy, łańcuchów znaków do łączenia z bazą danych itp.),
- nie umieszczaj żadnych tajnych danych w kodzie przykładowych aplikacji t.j. w dokumentacji lub książce kucharskiej programowania,
- nie twórz własnych "tajnych" algorytmów szyfrowania,

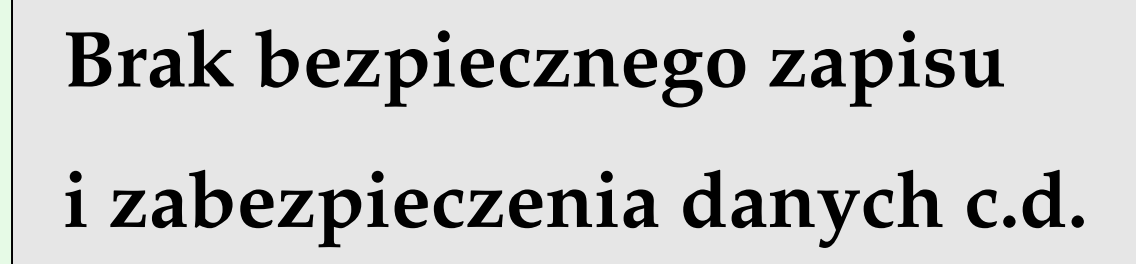

- zastanów się nad zaszyfrowaniem danych, które nie mogą być odpowiednio zabezpieczone przez ACL, oraz podpisaniem danych, aby zabezpieczyć je przed modyfikacją,
- zastanów się, czy nie możesz po prostu nie zapisywać sekretów (może da się pozyskać sekret od użytkownika w czasie rzeczywistym?)

## **Wyciek informacji**

- określ, kto powinien mieć dostęp do jakich informacji o błędach i stanie aplikacji,
- korzystaj z możliwości udostępnianych przez system operacyjny takich jak prawa dostępu i ACL,
- stosuj kryptografię do zabezpieczania ważnych danych,
- nie udostępniaj informacji o stanie systemu niezaufanym użytkownikom,

## **Wyciek informacji**

- nie podawaj bardzo dokładnych informacji czasowych przesyłając szyfrowane dane (jeśli trzeba, zmniejsz precyzję i/lub podaj te dane w zaszyfrowanej części),
- rozważ zastosowanie mniej powszechnych zabezpieczeń w systemie operacyjnym, np. szyfrowania plików,
- rozważ zastosowanie oprogramowania kryptograficznego zaprojektowanego z myślą o przeciwdziałaniu atakom czasowym,
- rozważ zastosowanie modelu Bella-LaPaduli (najlepiej w jakimś istniejącym mechanizmie).

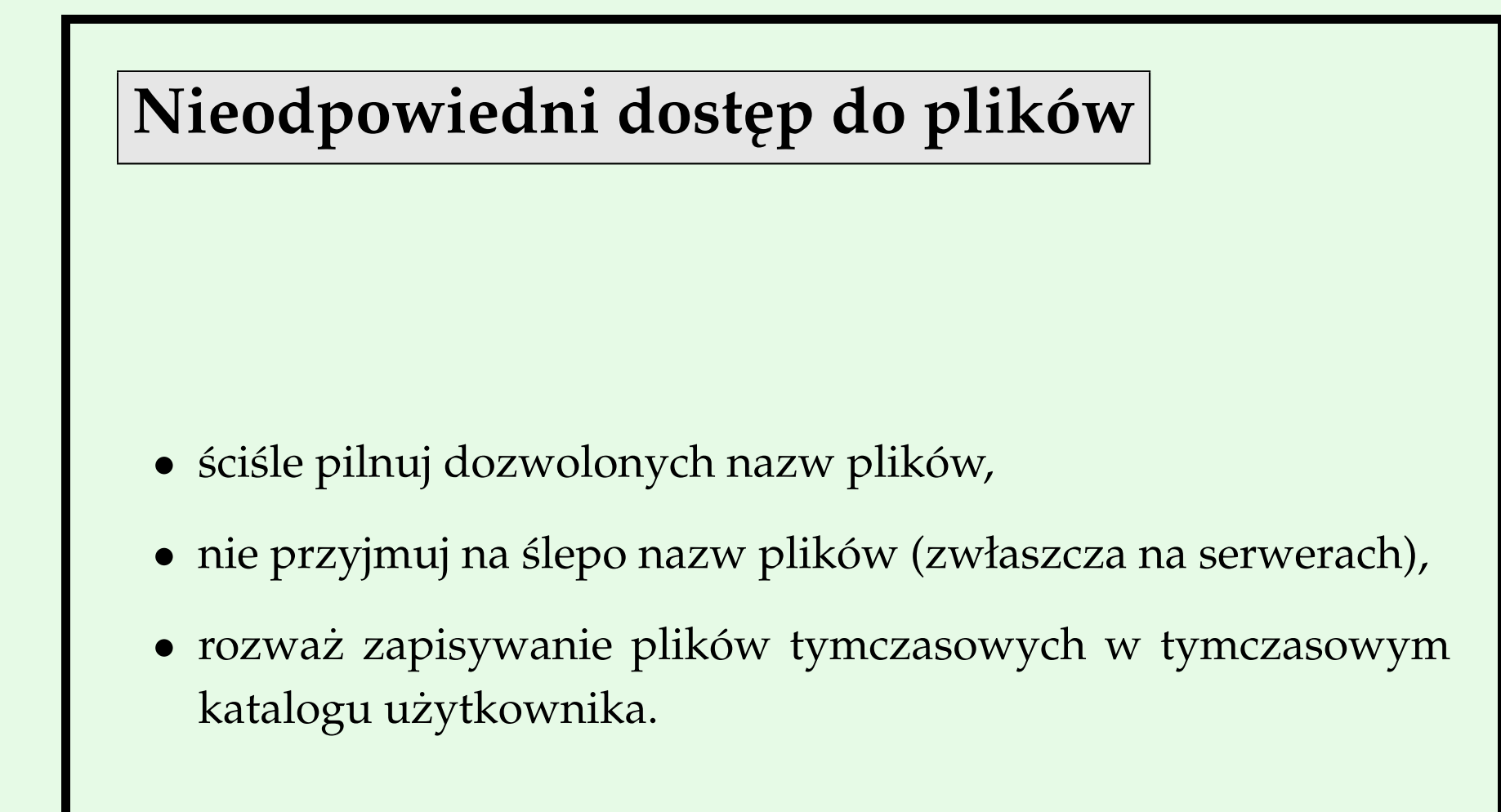

#### **Ufanie DNS-owi**

- · stosuj kryptografię do identyfikacji serwerów i klientów (np. używając SSL),
- nie ufaj informacjom z DNS-u,
- zastanów się nad wprowadzeniem IPseca dla systemów, na których będzie działała twoja aplikacja.

# **Wy´scigi**

- pisz kod, który nie zależy od efektów ubocznych,
- uważnie pisz procedury obsługi sygnałów,
- nie modyfikuj globalnych zasobów bez ich blokowania,
- zastanów się nad tworzeniem plików tymczasowych w obszarze pamięci przypisanej użytkownikowi, a nie w przestrzeni globalnie zapisywalnej.

### **Nieautentyfikowana wymiana kluczy**

- pamiętaj, że sama wymiana kluczy zwykle nie jest bezpieczna – należy także autentyfikować drugą stronę,
- przy ustanawianiu sesji korzystaj z rozwiązań z półki np. SSL/TLS,
- upewnij się, że przeczytałeś wszystkie rzeczy napisane drobnym drukiem, aby zapewnić, że wszystkie strony są odpowiednio mocno zautentyfikowane,
- jeśli upierasz się przy zastosowaniu rozwiązań domowej roboty, zawołaj kryptografa.

### **Silne generatory liczb losowych**

- jeśli możliwe, używaj systemowego kryptograficznego generatora liczb losowych (CSPRNG),
- upewnij się, że inne generatory kryptograficzne mają nasiono o co najmniej 64 bitach entropii albo lepiej 128,
- nie stosuj niekryptograficznych generatorów liczb losowych,
- · w sytuacjach, gdy potrzebna jest duża pewność, używaj sprzętowych generatorów liczb losowych.

## **Kiepska funkcjonalność**

- staraj się rozumieć potrzeby bezpieczeństwa swoich użytkowników, podawaj im odpowiednie informacje pomocne w wykonywaniu ich zadań,
- tam gdzie to możliwe, ustaw domyślną konfigurację tak, aby była ona bezpieczna,
- podawaj proste i łatwe do zrozumienia komunikaty oraz dopuszczaj stopniowe poluźnienie dyscypliny tajności przy udziale bardziej zaufanych użytkowników lub administratorów,
- czytelnie zachęcaj użytkowników do wykonywania operacji związanych z bezpieczeństwem,

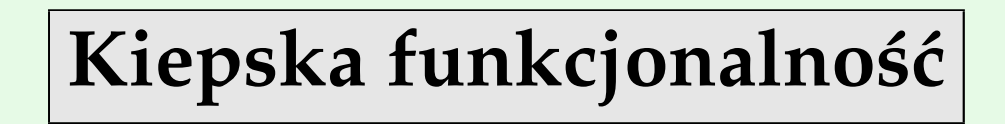

- nie wypisuj komunikatów z użyciem fachowej terminologii,
- nie wypisuj zbyt długich komunikatów,
- nie ułatwiaj użytkownikom wyrządzania sobie szkody (niebezpieczne opcje należy ukrywać),
- zapewnij metody selektywnego odbezpieczania aplikacji, ale zawsze jawnie i jasno opisuj konsekwencje.

#### **Proponowana lektura**

- Gyrd Brændeland and Ketil Stølen, *Using model-based security analysis in component-oriented system development*, QoP '06: Proceedings of the 2nd ACM workshop on Quality of protection, 2006, http://doi.acm.org/10.1145/1179494.1179498, ACM Press
- Bruce Schneier, *Attack Trees* http://www.schneier.com/paperattacktrees-ddj-ft.html
- Michael Howard, David LeBlanc, John Viega, *The 19 Deadly Sins of Software Security*, McGraw-Hill, 2005